# **ColorMatrix Crack Free Download PC/Windows**

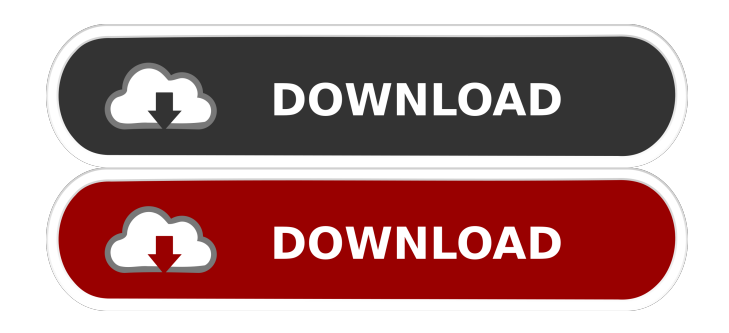

#### **ColorMatrix Patch With Serial Key Download [Latest-2022]**

ColorMatrix Crack adjusts input values by performing matrix operations on the color values. For example, a ColorMatrix Cracked 2022 Latest Version filter can change the white point on a video stream. It is also possible to change the gamma for a video stream, stretch the colors, change the hue, or rotate an image. This color filter can be used to change color spaces and if the colors of the source video (source colorimetry) are not consistent with the requirements of the destination video (destination colorimetry) the output video may be distorted. ColorMatrix Parameters: sourceColorspace: The color space of the source. destinationColorspace: The color space of the destination. matrixCoeffs: The coefficient matrix of the conversion (c3=[red]/[green]/[blue]). RGB\_to\_YUV: The RGB to YUV conversion matrix for the source colorimetry. YUV\_to\_RGB: The YUV to RGB conversion matrix for the destination colorimetry. rangeExpand: If true, the source range is expanded to fit the destination range. rangeContract: If true, the destination range is contracted to fit the source range. examples of using it NOTE: for simplicity, the

example in this README only defines one YUV color space (for colorimetry) and one RGB color space (for decoding). It will not work with an input that has multiple YUV color spaces (or RGB color spaces). \$ mkdir -p video \$ for i in "Rec.709" "Rec.601" "SMPTE 240M" "Rec.709" "Rec.601" "SMPTE 240M" ; do \$ for j in  $[16,235/240]$ ; do \$ for k in  $[16,235/240]$ ; do \$ rm -f video/\$i.orig.yuv \$i.orig.yuv \$ cp \$i.yuv.chroma video/\$i.orig.yuv \$ for color in {red green blue} ; do for i in 1 2 ;

do

#### **ColorMatrix Crack+ Free**

BT Watcher is an uncompressed YUV video capture and viewing tool for Windows that can capture and display video as well as pass video to other video tools for processing. For added video processing and editing functions, you can capture video as GRAY, YUV420p, YUV422p, or YUV411p, and you can enable custom video encoding formats. BT Watcher Pro Highlights: - Enhanced Video capture and display - Support for capturing and displaying YUV420p, YUV422p, and YUV411p video - Support for capturing and displaying custom video formats - Support for video decoding and encoding - Support for video up-conversion - Support for video down-conversion - Support for custom video output formats (video encoder presets) - Full video timeline support - Support for custom video encoder presets - Support for custom video decoder presets - Support for custom video up-conversion presets - Support for custom video down-conversion presets - Support for custom video converter presets - Support for custom range expander/contractor presets - Ability to "blend" (remove/replace) sections of video - Support for multiple video files - Support for viewing YUV video in full-screen mode - Support for viewing YUV video in full-screen window - Support for using a different YUV output color space - Support for video over-scan - Support for scaling, rotating, and rotating/scaling/rotating - Support for viewport zoom - Support for overlaying subtitles/captions - Support for calculating bitrate, etc. - Enhanced tools for video

editing and processing - Support for saving video into Adobe Flash or AVI video format - Support for multi-monitor configurations - Support for various YUV to RGB/CCIR colorimetry conversions - Support for range expansion and contraction ([16,235/240]->[0,255] or [0,255]->[16,235/240]) - Support for multi-channel audio - Support for audio clipping (cut audio at specific values) - Support for audio resampling (support for 1/3/6/12/24/48 sample rates) - Support for different sample rates and channel number - Support for varying bit-rates - Support for different video resolutions (320x240, 640x480, 1024x768, 1280x720, and 1920 77a5ca646e

#### **ColorMatrix Serial Key [32|64bit]**

This filter is used to recalculate the values of an RGB or YUV video that has been converted from RGB or YUV using one set of coefficients to what the values would be had it been converted from RGB or YUV using a different set of coefficients. This filter is called after the color conversion has taken place, and before the video is displayed. Input: The input data is an unsigned 8-bit RGB or YUV pixel and the coefficients are an array of coefficients that describe a ColorMatrix operation. The output is an array of the same size and type as the input. The filter may choose to expand or contract the values so that they fall in the proper range. Output: The output is the equivalent YUV values. The values may be in either RGB or YUV range, depending on the values of expand and contract. This filter will automatically take care of any range expansion or contraction that is required. The output values are identical to the input values if the expand and contract values are 0. Parameters: expand, contract: the range of the output values, defaults to [0,255]. This parameter is used to expand or contract the ranges of the YUV values if range expansion or contraction is needed. If expand is 0, then the output will have a range of [0,255]. If contract is 0, then the output will have a range of [0,255]. If expand is 255 and contract is 255, then the output will have a range of [0,0]. If expand is 255 and contract is 0, then the output will have a range of [16,235]. If expand is 0 and contract is 255, then the output will have a range of [235,255]. Example: In the following example, we convert a video from YUV to RGB using colorimetry and then from RGB to YUV using the same colorimetry using a different set of coefficients. The filter then displays the new YUV values.The present invention relates to a magnetic disk device, and particularly to a magnetic disk device in which the read signal processing system is so adapted as to be capable of suppressing distortion of the read signal waveform. A disk drive as a typical example of a magnetic disk device generally comprises a magnetic disk, a magnetic head, a

carriage drive mechanism and a servo mechanism. The carriage drive mechanism is driven to move the magnetic head so as to access the rotating magnetic disk for information reading and information writing. The servo

### **What's New in the?**

The ColorMatrix filter can be used to convert YUV colors to or from RGB colors. It converts between the following color spaces: YUV RGB Rec.709 FCC (aka ITU-R BT.470-2) Rec.601 SMPTE 240M It supports the following four input and output formats: YV12 (1 Plane) YUY2 (2 Planes) RGB HDR10 (14-bit) yuv ycbcr yuv ycbcr rgb yuv YUY2 RGB The following filter properties are valid on ColorMatrix: Input Size Output Size Chroma Downscaling Chroma Upscaling ColorMatrix\_1.0.pdf Input Size Output Size Chroma Downscaling Chroma Upscaling ColorMatrix\_1.1.pdf Format Hue Shift Saturation Luminance Video Y 0 0 R 0 0 B 0 0 Gamma 0.0 0 Y 0 0 U 0 0 V 0 0 Gamma 0.0 0 Y 0 0 I 0 0 Q 0 0 Gamma 0.0 0 Y 0 0 R 0 0 B 0 0 Gamma 0.0 0 Y 0 0 U 0 0 V 0 0 Gamma 0

#### **System Requirements:**

Windows 7 1 GHz Processor 512 MB RAM DirectX 9.0c Compatible NVIDIA® GeForce® 8800GTX or equivalent Windows 8 DirectX 10 Compatible NVIDIA® GeForce® GTX 750 or equivalent Windows 8.1 DirectX 11 Compatible NVIDIA® GeForce® GTX 770 or equivalent Windows 10 1 GB RAM DirectX 11 Compatible NVIDIA®

## Related links:

<https://vizitagr.com/wp-content/uploads/2022/06/hamlzebe.pdf> <https://versiis.com/4065/remo-repair-rar-activation/> <https://udmynarirawa.wixsite.com/usnanecrend/post/jnlp-file-editor-free-download-32-64bit> <https://www.indianhomecook.com/wp-content/uploads/2022/06/clawel.pdf> <https://efekt-metal.pl/witaj-swiecie/> <https://instafede.com/yahsmosis-crack-serial-number-full-torrent-download-latest-2022/> <https://www.neherbaria.org/portal/checklists/checklist.php?clid=11450> <https://xxlburguer.com/2022/06/06/easyxml-crack/> [https://ubipharma.pt/wp-content/uploads/2022/06/Paper\\_Snow\\_for\\_Windows\\_10\\_81.pdf](https://ubipharma.pt/wp-content/uploads/2022/06/Paper_Snow_for_Windows_10_81.pdf) <https://tehonistbungwalti.wixsite.com/letwolfforfo/post/screen-ruler-3-in-1-crack-torrent-download-mac-win-2022-new>